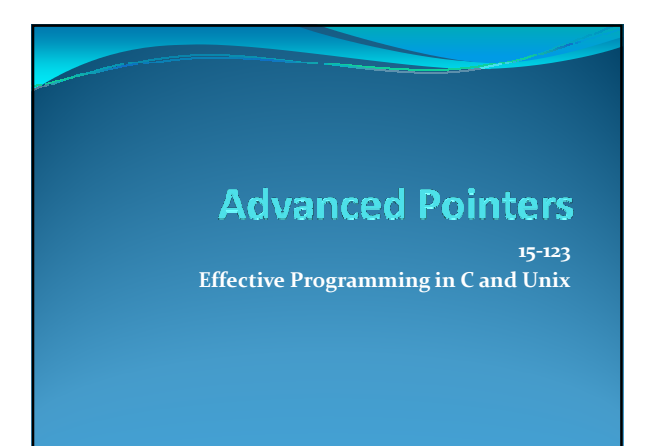

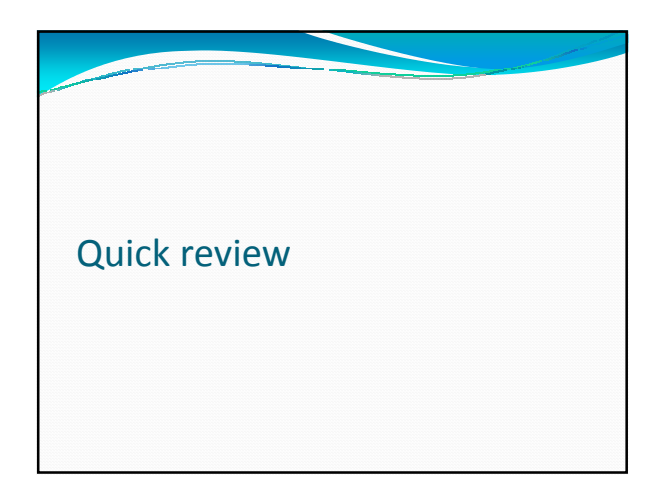

# **Pointers**

- $\bullet$  A pointer variable contains an address (eg: address of an int variable, address of a char, address of a char\* etc)
- Any variable defined as  $\cdot$  int  $x = 10$ ;
	- has a value 10 and its address given by the unary operator & acting on x,
	- That is, &x is the address of x
- Later we learn that a pointer to x, can be passed to a function if the x needs to be changed inside the function
- Pointer variables can be declared as
- $int<sup>*</sup> ptr, char<sup>*</sup> ptr, ...$
- Declaration of a pointer variable does not allocate memory to dereference the pointer
	- Memory must be explicitly allocated before dereferencing the pointer using \*ptr Memory can be allocated using malloc(n), where malloc returns an address of a contiguous memory block of n bytes
	- Malloc returns a void\*

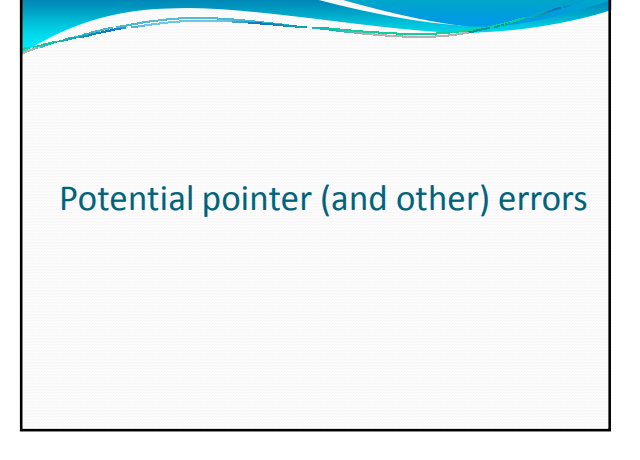

- A) dereference of uninitialized or otherwise invalid pointer
- B) insufficient (or none) allocated storage for operation
- C) storage used after free D) allocation freed repeatedly
- E) free of unallocated or potentially storage
- F) free of stack space
- 
- G) return, directly or via argument, of pointer to local variable
- H) dereference of wrong type
- I) assignment of incompatible types
- $J$ ) program logic confuses pointer and referenced type
- K) incorrect use of pointer arithmetic

#### L) array index out of bounds

### Run time errors **Identify the lines that cause errors** #include <stdio.h><br>#include <stdlib.h> #include <stdio.h><br>#include <stdlib.h>

 $\begin{array}{l|l} \underline{\inf}\underset{m\in\mathbb{N}}{\underbrace{\inf}\underset{m\in\mathbb{N}}{\inf}\underset{m\in\mathbb{N}}{\inf}\underset{m\in\mathbb{N}}{\inf}\underset{m\in\mathbb{N}}{\inf}\underset{m\in\mathbb{N}}{\inf}\underset{m\in\mathbb{N}}{\inf}\underset{m\in\mathbb{N}}{\inf}\underset{m\in\mathbb{N}}{\inf}\underset{m\in\mathbb{N}}{\inf}\underset{m\in\mathbb{N}}{\inf}\underset{m\in\mathbb{N}}{\inf}\underset{m\in\mathbb{N}}{\inf}\underset{m\in\math$ 

 $\begin{array}{ll} \underline{\text{int}} \; \underline{\text{mstr}} \; () \; ( & \\ \underline{\text{int}} \; \underline{\text{ptr} - \text{malloc}} \; (25) \, ; \\ \text{for } \; ( \underline{\text{int}} \; i = 0, \; i < 25; \; i++) \\ \text{ptr} \; (i) = 0 \, ; \\ \text{return } \; 0 \, ; \end{array}$  $\bar{1}$ 

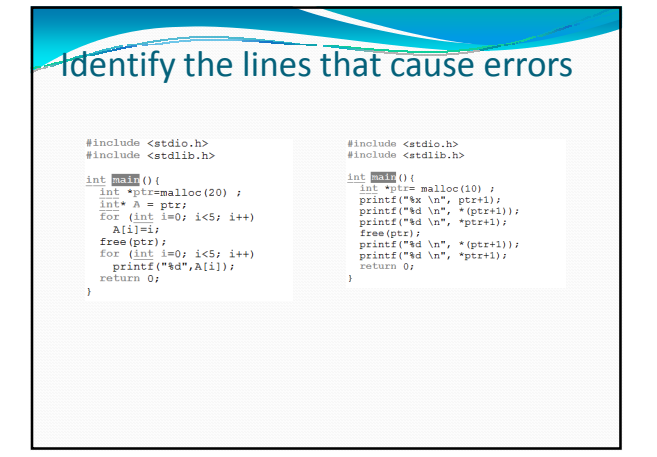

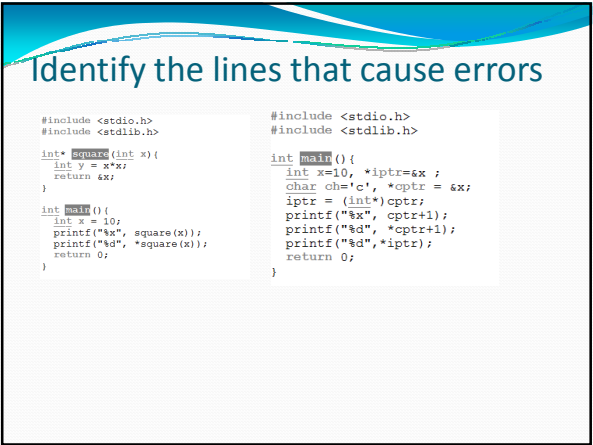

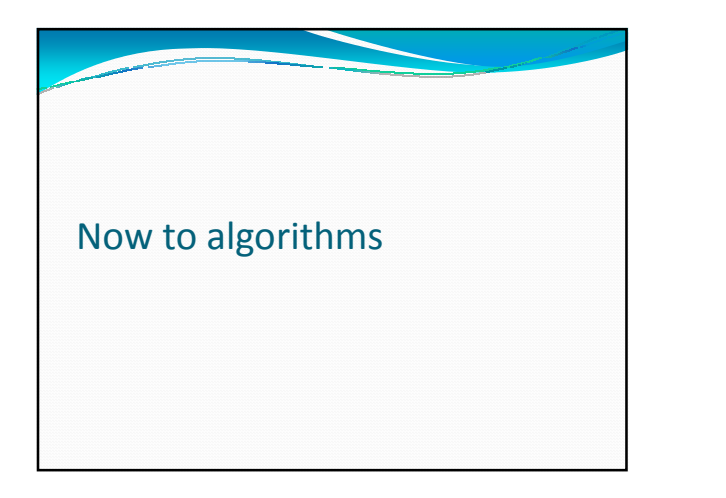

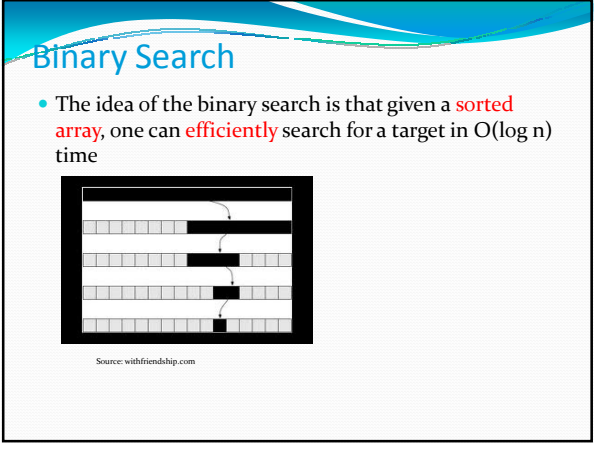

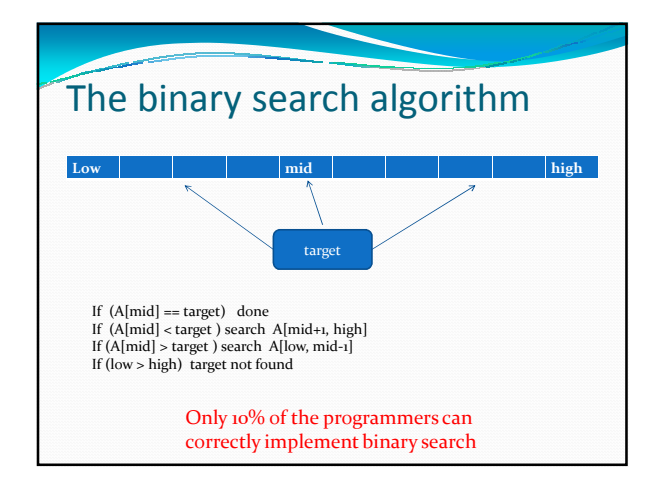

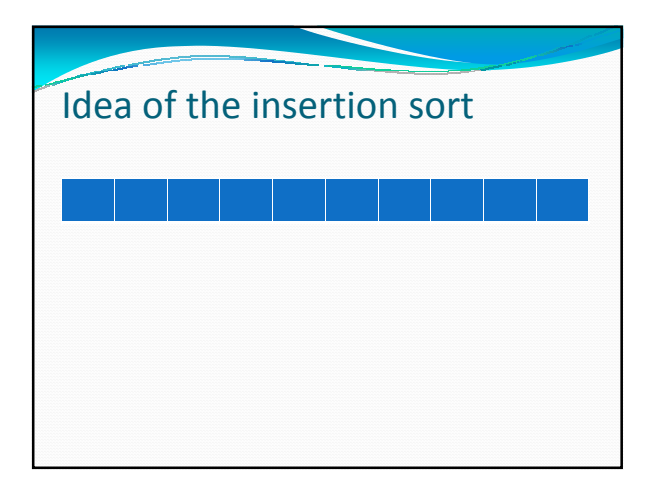

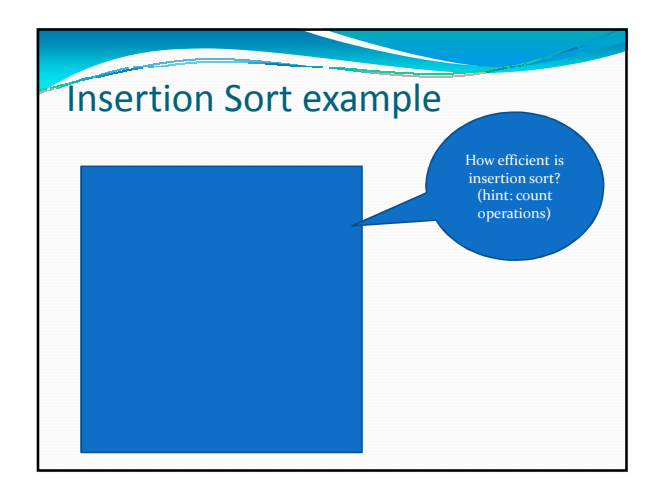

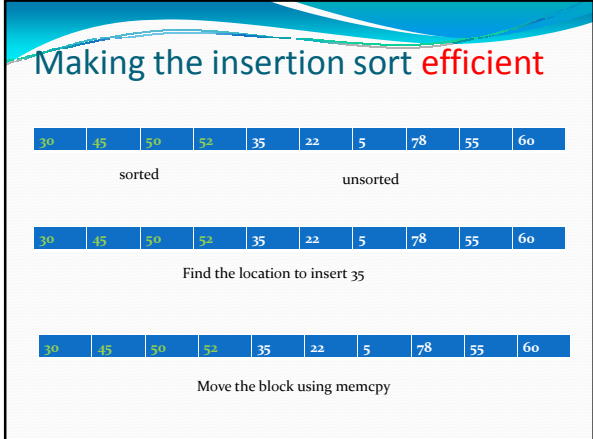

## Cost of moving memory

for (int i=n-1; i>0 ; i--)  $A[i] = A[i-1];$ 

- How many bytes of memory was moved based on code logic?
- What if we can copy the entire block at once. How would we do that.
	- Computers perform bit shifting very efficiently

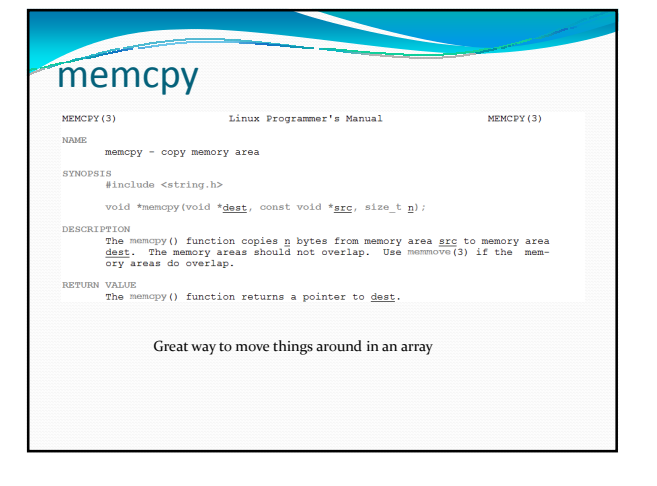

# memmove **Passing arguments to functions NAME** memmove - copy memory area  $\begin{aligned} \texttt{SYNOPSIS}\qquad\qquad &\texttt{\#include~\textless}\texttt{string.h>}\qquad \end{aligned}$ void \*memmove(void \* $dest$ , const void \* $src$ , size\_t n); DESCRIPTION The memmove() function copies  $\underline{n}$  bytes from memory area<br>src to memory area dest. The memory areas may overlap. RETURN VALUE<br>The memmove() function returns a pointer to dest.

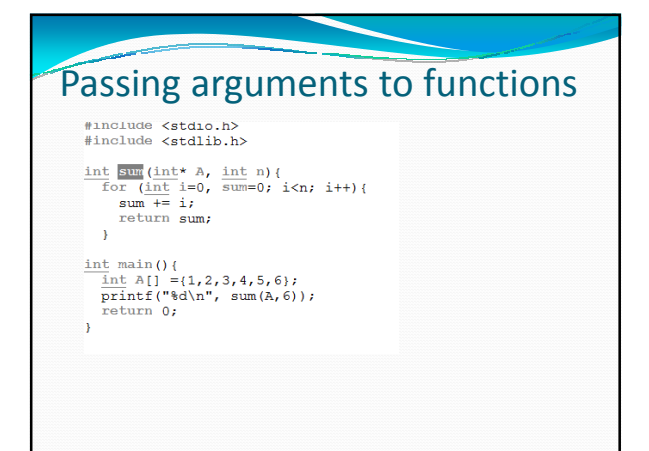

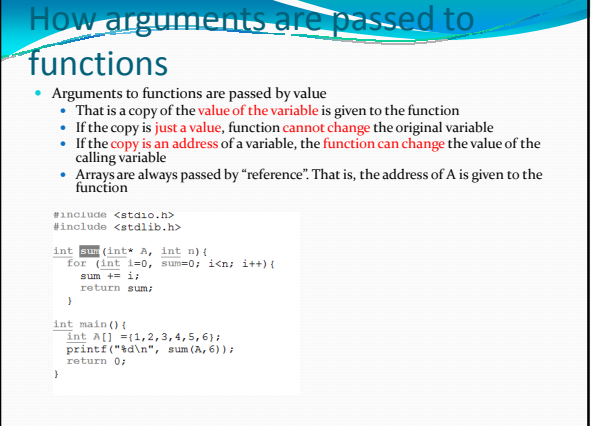

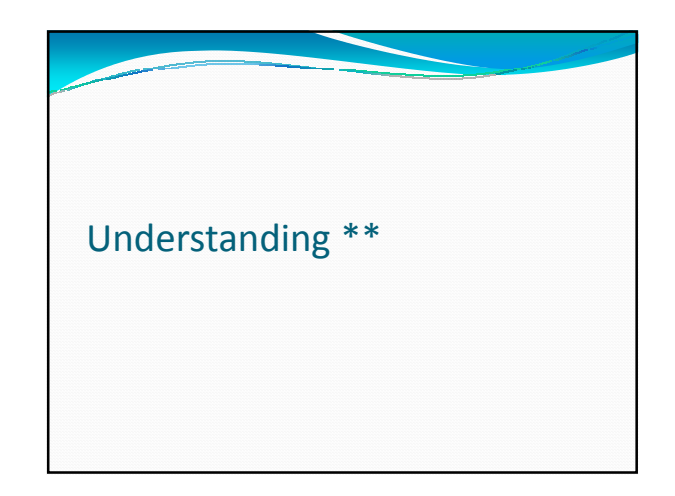

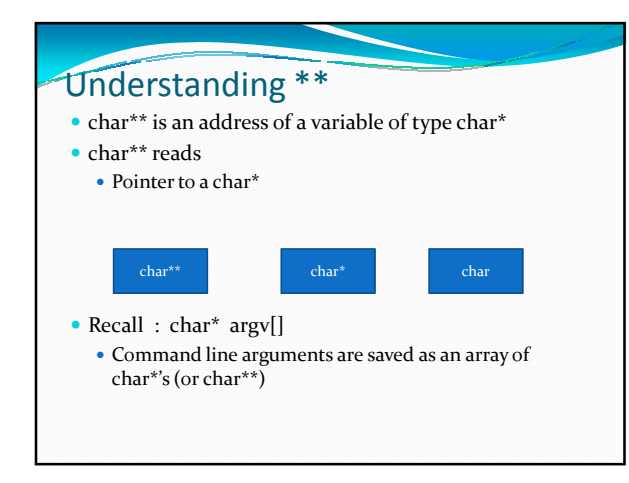

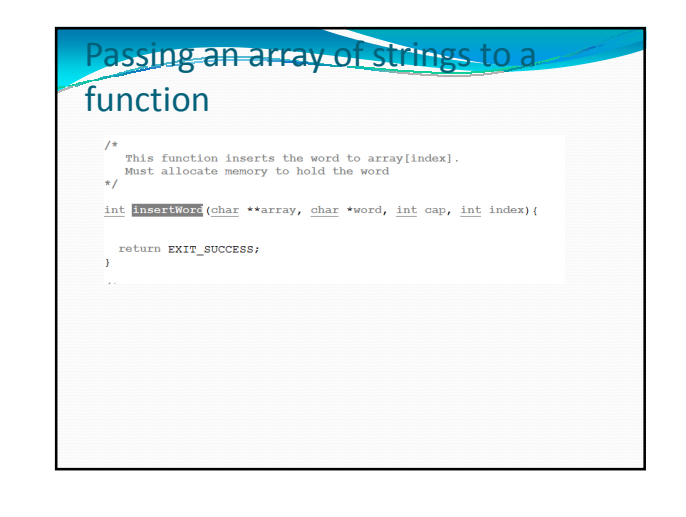

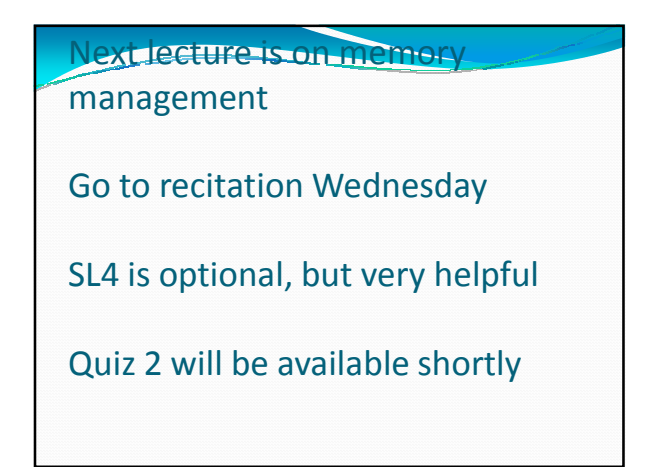